#### Проектирование стандартных элементов цифровых интегральных схем. Основы HDL VERILOG

Ильин Сергей, vermut.42@gmail.com

#### Литература

«Выполнение междисциплинарного задания в цепочке дисциплин «Языки описания цифровых схем и систем», «Лингвистические средства САПР», «Автоматизация функционально-логического проектирования БИС»

Авторы: Попова Т.В., Гусев С.В., Ильин С.А (под ред. Поповой Т.В.)

#### Алфавит. Представление чисел.

- $0$  логический ноль;
- 1 логическая единица;
- $Z$  высокий импеданс;
- $X$  неопределенность (0 или 1)

#### Алфавит. Представление чисел.

- $\bullet$  Бинарное (b)
- Восьмеричное (о)
- Десятичное (d)
- Шестнадцатеричное (h)

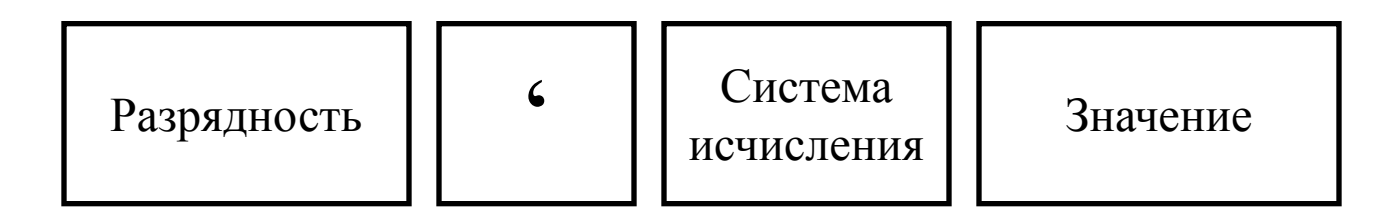

#### Запись чисел

15'h7a50 – шестнадцатеричное пятнадцатиразрядное число 8'b01101100 – бинарное восьмиразрядное число 8'b0110\_1100 – бинарное восьмиразрядное число

#### Запись чисел

Пример: 8'o377 – восьмеричное восьмиразрядное число 16'd7110 – десятичное шестнадцатиразрядное число 7110 – десятичное число

# Операторы

- $&$  логическое умножение (AND)
	- $-$  логическое сложение  $(OR)$
- / арифметическое деление
- \* арифметическое умножение
- + арифметическое сложение
- $\sim$  инверсия (NOT)
- ! инверсия (NOT)
- $\wedge$  сложение по модулю 2 (XOR)

# Структура модуля

- **module** <имя> (<список портов>); **input** <список входов>;
- **output** <список выходов>;
- **inout** <список двунаправленных портов>;
- $<$  операторы $>$
- $<$  операторы $>$
- $<$  операторы $>$

#### **endmodule**

## Структура модуля

module nand2 (x,a,b); output x; input a, b;

assign  $x = !(a \& b);$ 

endmodule

## Переменные wire

Значение переменной меняется сразу же после изменения какоголибо аргумента.

 Используется для описания комбинационной логики.

## Переменные wire

Используется только в составе конструкции "assign".

wire a, b, c; assign  $c = !$  (a & b);

Присвоение нового значения переменной происходит после выполнения указанных условий. Используется для описания как комбинационной логики так и последовательностной логики.

```
Используется в составе конструкции "always".
Структура конструкции
always @ (<список чувствительности>)
begin
операнд 1;
операнд 2;
………
операнд n;
end
```
Пример wire a, b; reg c; always  $\omega$  (a)  $c=$  ~ (  $b & a$  );

**module** and (x, a, b); **input** a, b; **output** x; **reg** x; **always** @(a or b)  $x = a \& b;$ **endmodule**

## Уровни абстракции

- поведенческий ( behavioral );
- вентильный ( gate );
- уровень регистровых передач
- ( Register Transmit Level / RTL)

## Behavioral

Уровень представляет систему в виде параллельных алгоритмов. Каждый алгоритм является последовательным, и представляет собой набор инструкций, выполняющиеся одна за другой.

## Behavioral

```
module DFF (D, C, R, Q, nQ);
  input D,C,R;
  output Q, nQ;
  reg Q;
  always @(posedge C or posedge R)
   if(R)
   Q=1'b0;
     else
      Q=D;
  assign nQ=~Q;
endmodule
```
RTL описание имеет синхросигнал и все события происходят в определенное время.

Сами элементы используемые в RTL описании, могут иметь behavioral описание

```
module D_REG (D, C, R, Q);
  input C, R;
  input [7:0] D;
  output [7:0] Q;
  reg [7:0] Q;
   always @(posedge C or posedge R)
   if (R)
    Q=8'h00;
     else
       Q=D;
endmodule
```

```
module SUM (Pi, A, B, S, Po);
  input A, B;
  input Pi;
  output S;
  output Po;
   assign S=A^B^Pi;
  assign Po=A&B|A&Pi|BΠ
endmodule
```
*`include "../SUM.v"* **module** SUMM (Pi, A, B, S, Po); **input** [7:0] A, B; **input** Pi; **output** [7:0] S; **output** Po; **wire** [6:0] p; SUM U0(.Pi(Pi),.A(A[0],.B(B[0]),.S(S[0]), .Po(p[0])); SUM U1(.Pi(p[0]),.A(A[1]),.B(B[1]),.S(S[1]),.Po(p[1])); SUM U2(.Pi(p[1]),.A(A[2]),.B(B[2]),.S(S[2]),.Po(p[2])); SUM U3(.Pi(p[2]),.A(A[3]),.B(B[3]),.S(S[3]),.Po(p[3])); SUM U4(.Pi(p[3]),.A(A[4]),.B(B[4]),.S(S[4]),.Po(p[4])); SUM U5(.Pi(p[4]),.A(A[5]),.B(B[5]),.S(S[5]),.Po(p[5])); SUM U6(.Pi(p[5]),.A(A[6]),.B(B[6]),.S(S[6]),.Po(p[6])); SUM U7(.Pi(p[6]),.A(A[7]),.B(B[7]),.S(S[7]),.Po(Po)); **endmodule**

*`include "../SUMM.v" `include "../D\_REG.v"* **module** COUNT (C,R,Q); **input** C,R; **output** [7:0] Q;  **wire** [7:0] D;

```
D_REG REG_1 (.D(D), .C(C), .R(R),.Q(Q));
SUMM SUM_1 (.Pi(1'b1),.A(Q),.B(7'h00),.S(D));
```
**endmodule**

### Gate-Level

Уровень, описание которого построено на основе логических примитивов, каждый из которых реализует свою логическую функцию

### Gate-Level.

## Встроенные примитивы

- buf функция повторения сигнала
- $-$  not инвертор
- and функция логическое умножение
- or функция логическое сложение
- $-\text{xor}$  функция логическое сложение по модулю 2
- nand функция логическое умножение с инверсией
- nor функция логическое сложение с инверсией
- xnor функция логическое сложение по модулю 2 с инверсией

#### Gate-Level.

**module** ELEM (A, B, F); **input** A,B;  **output** F; **wire** n1, n2, n3; **nand** (n1, A, B); **nor**(n2, n1, A); **xor**(n3, n1, B); **not**(F, n2, n3); **endmodule**

### Gate-Level.

*`include "../lib/DFFRX1.v"* **module** D\_REG (D, C, R, Q); **input** C,R; **input** [7:0] D; **output** [7:0] Q; DFFRX1 reg  $0$  (.D(D[0]),.R(R),.C(C),.Q(Q[0])); DFFRX1 reg\_1 (.D(D[1]),.R(R),.C(C),.Q(Q[1])); DFFRX1 reg\_2 (.D(D[2]),.R(R),.C(C),.Q(Q[2])); DFFRX1 reg\_3 (.D(D[3]),.R(R),.C(C),.Q(Q[3])); DFFRX1 reg\_4 (.D(D[4]),.R(R),.C(C),.Q(Q[4])); DFFRX1 reg\_5 (.D(D[5]),.R(R),.C(C),.Q(Q[5])); DFFRX1 reg\_6 (.D(D[6]),.R(R),.C(C),.Q(Q[6])); DFFRX1 reg\_7 (.D(D[7]),.R(R),.C(C),.Q(Q[7])); **endmodule**

## Testbench

*`include "../prim/ELEM.v" `timescale 1ns/1ps*  **module** tb; **reg** [1:0] I; **wire** Q; ELEM u1 (I[0], I[1], Q); **initial begin** I=0; **\$display**("-------------"); **\$display**("| B | A | F |"); **\$display**("-------------"); **while**  $(I<3)$  **begin** #5 I=I+1; **\$display**("| %b | %b | %b |",I[1],I[0],Q); **end** #5 **\$display**("| %b | %b | %b |",I[1],I[0],Q); **\$display**("-------------"); **\$finish; end endmodule**